### **Auf einen Blick**

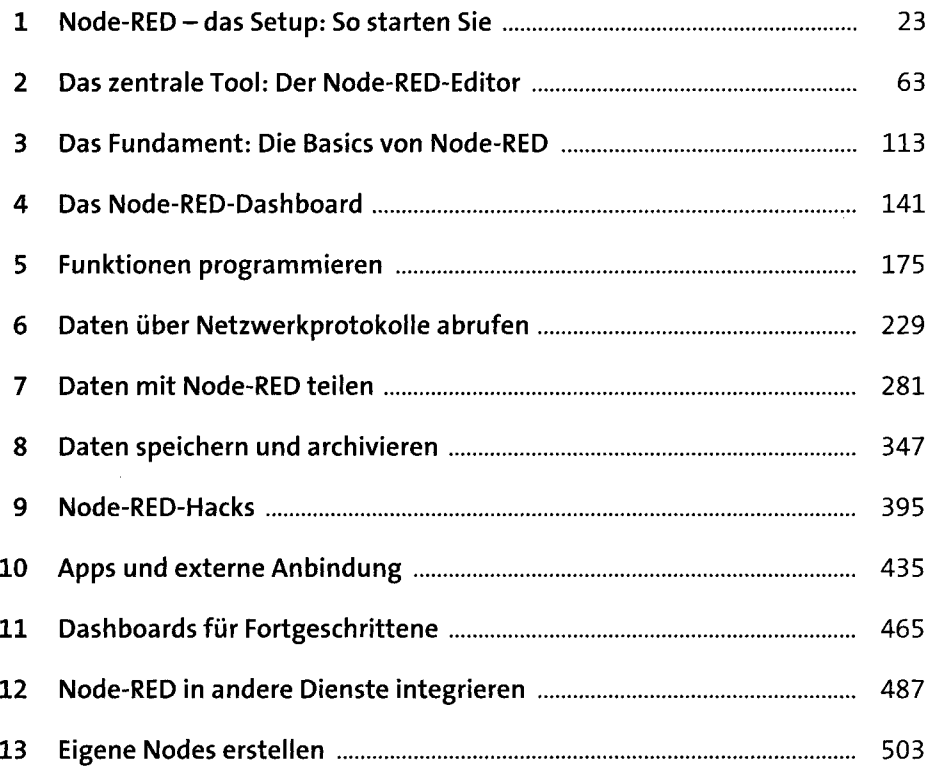

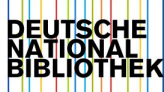

## Inhalt

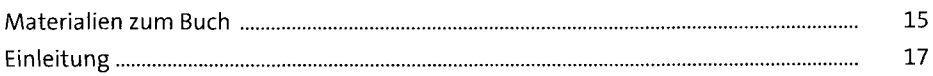

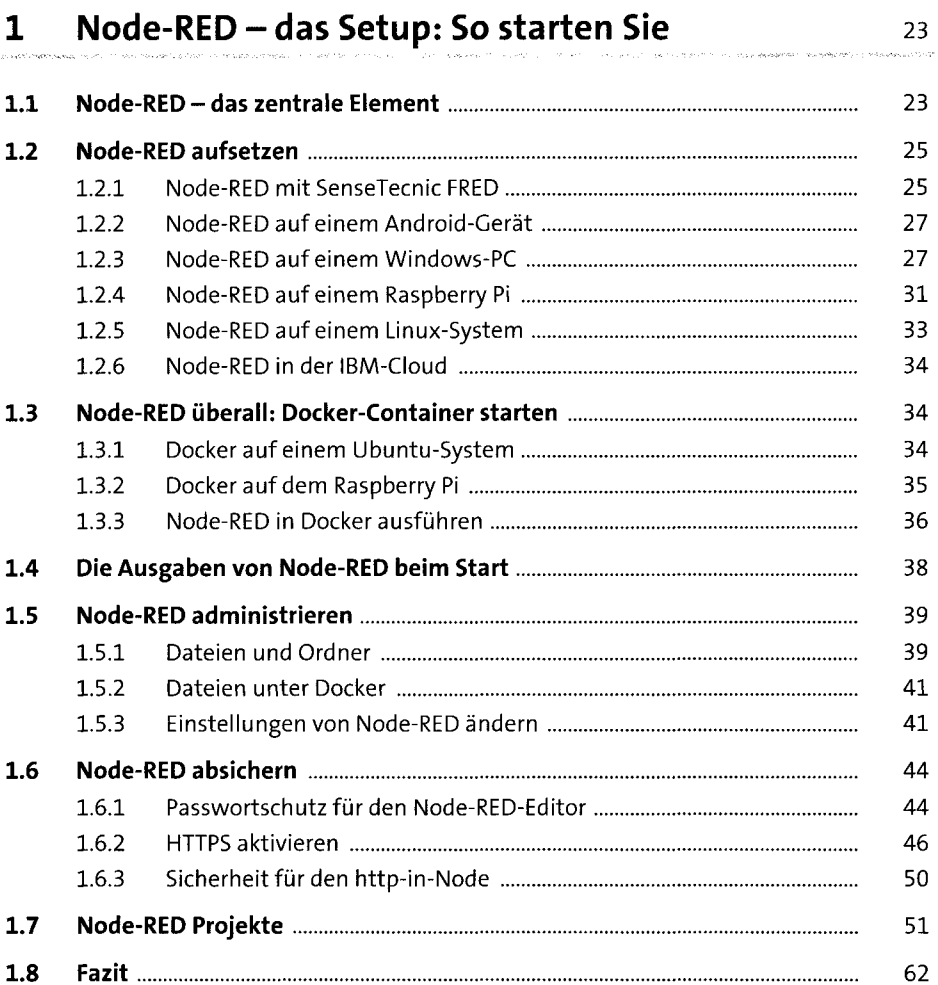

 $\mathcal{L}^{\mathcal{L}}$ 

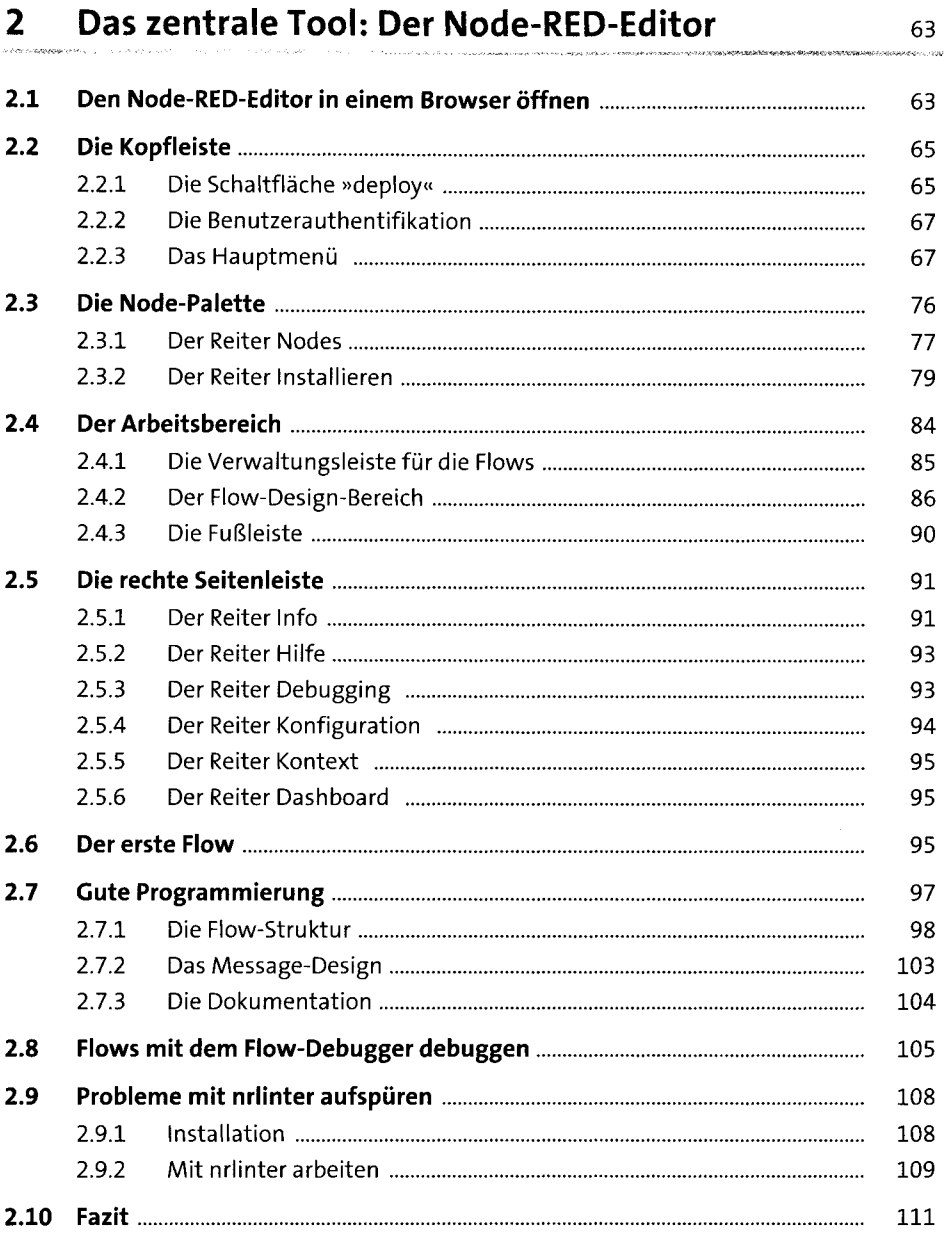

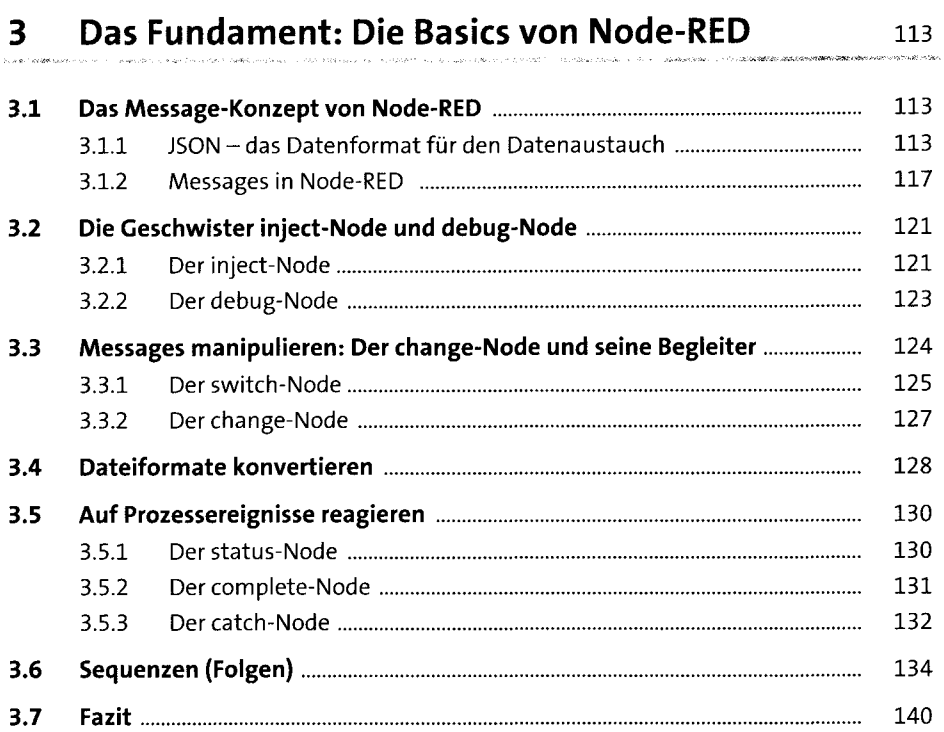

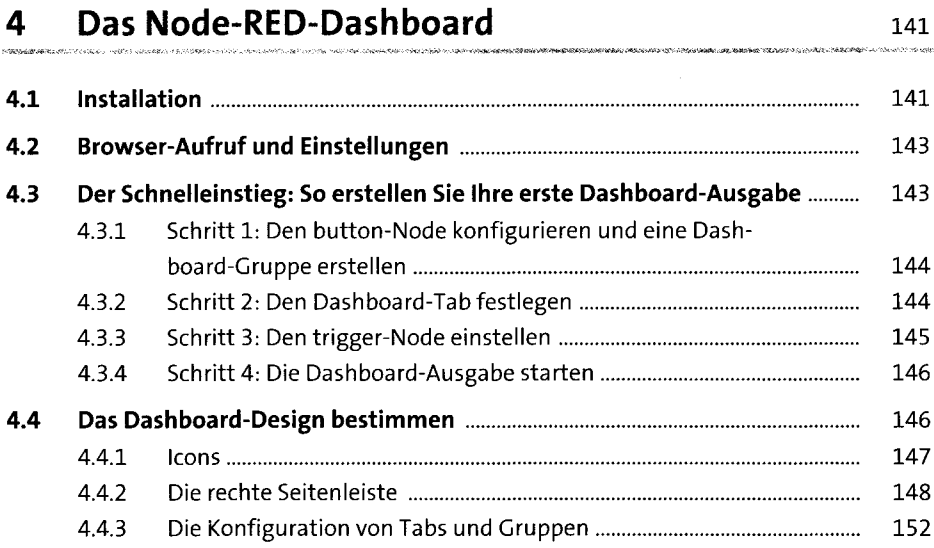

 $\label{eq:2.1} \frac{1}{\sqrt{2}}\int_{\mathbb{R}^3}\frac{1}{\sqrt{2}}\left(\frac{1}{\sqrt{2}}\right)^2\frac{1}{\sqrt{2}}\left(\frac{1}{\sqrt{2}}\right)^2\frac{1}{\sqrt{2}}\left(\frac{1}{\sqrt{2}}\right)^2.$ 

 $\label{eq:2} \frac{1}{2} \int_{\mathbb{R}^3} \frac{1}{\sqrt{2}} \, \frac{1}{\sqrt{2}} \, \frac$ 

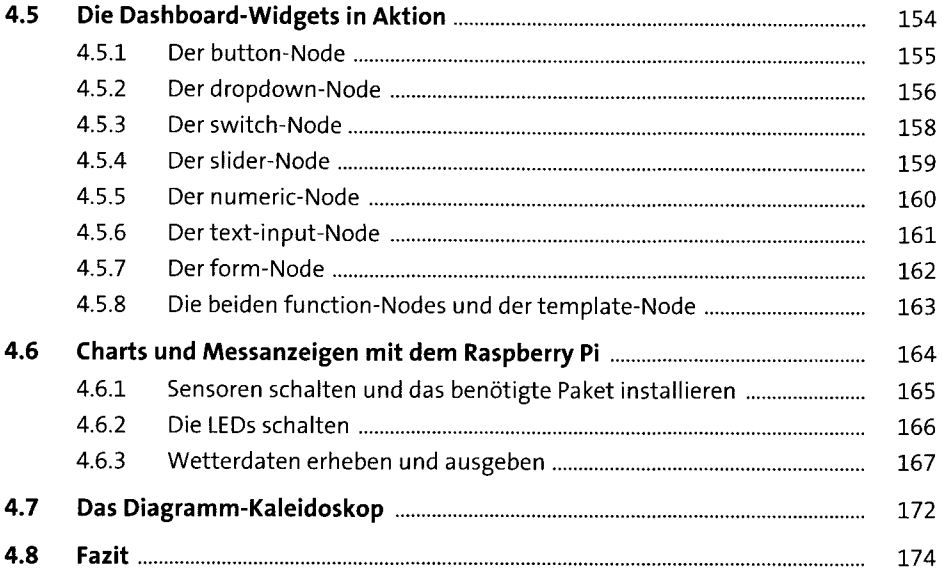

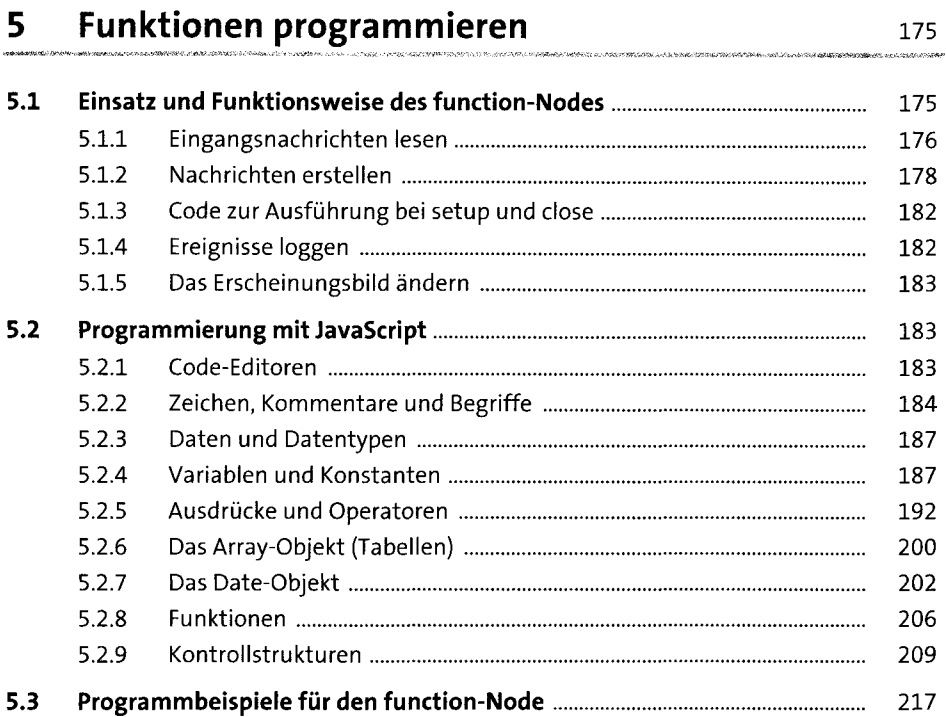

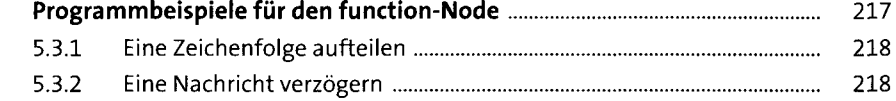

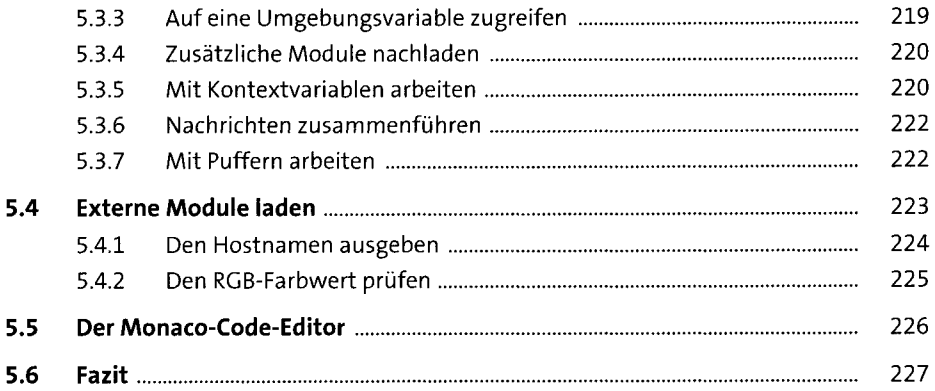

#### Daten über Netzwerkprotokolle abrufen 6 229  $6.1$ 229  $6.1.1$ 230  $6.1.2$ 234  $6.2$ 257 259  $6.2.1$  $6.2.2$ 263  $6.2.3$ 266  $6.2.4$ 266  $6.3$ 272  $6.4$ 280

### Daten mit Node-RED teilen  $\overline{\mathbf{z}}$

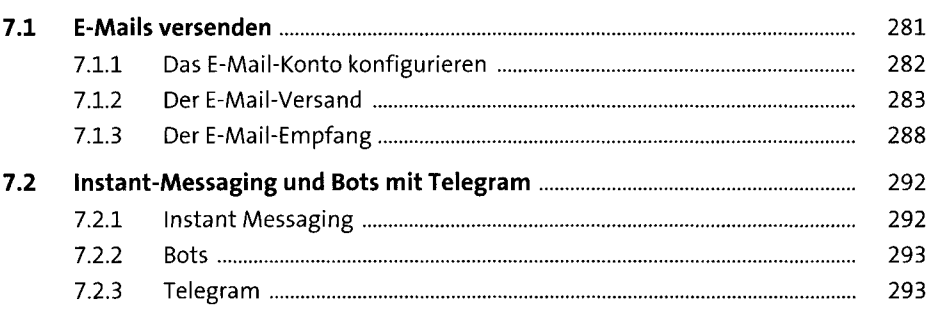

281

.<br>In success and a construction of the construction of the construction of the construction of the construction

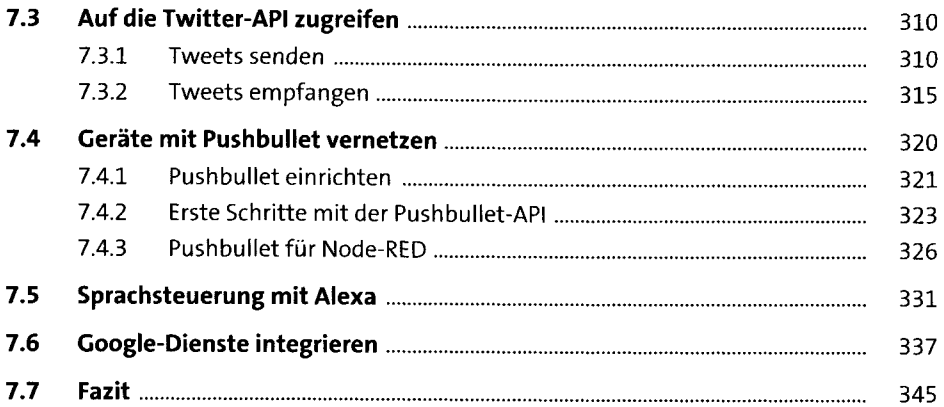

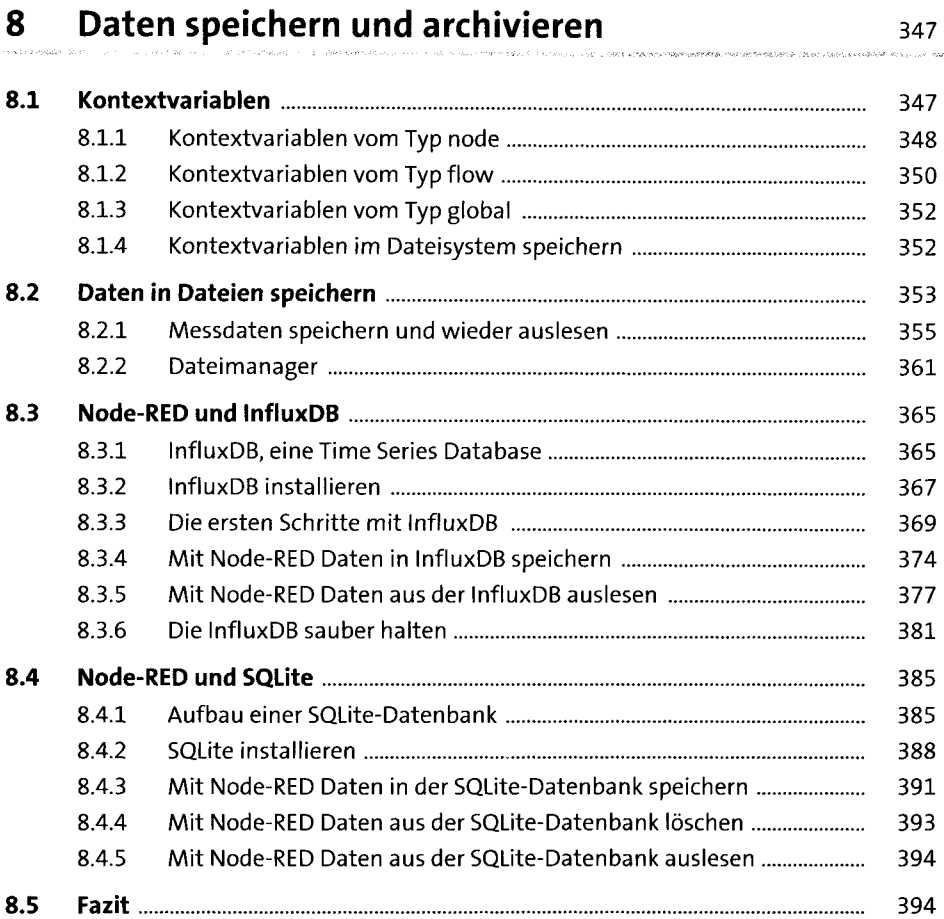

#### Node-RED-Hacks  $9<sup>1</sup>$

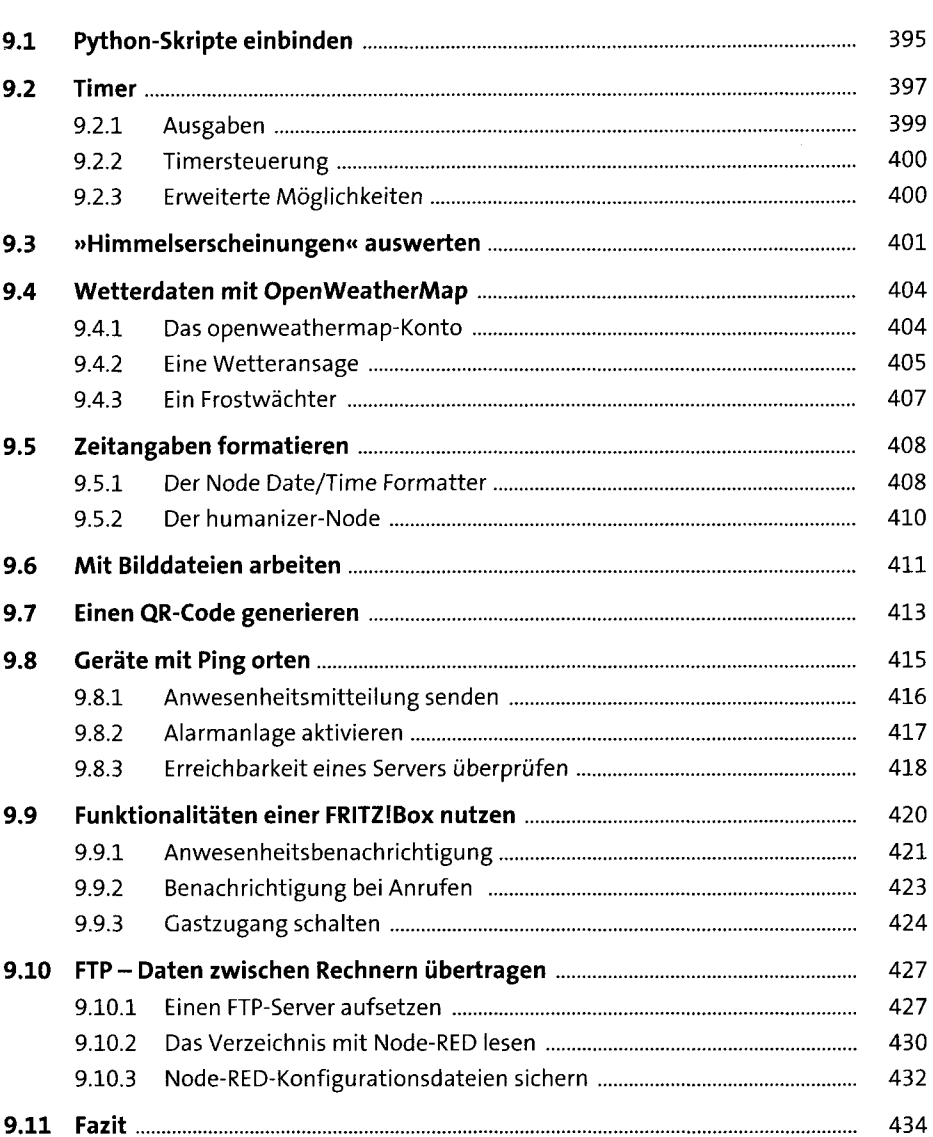

## 10 Apps und externe Anbindung 435

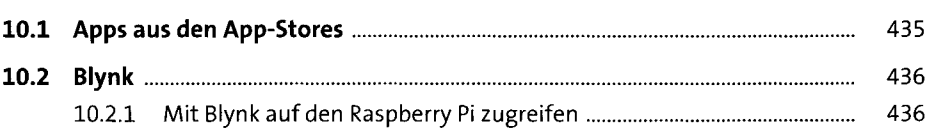

.<br>Marka 1940an 1941 yilgan yayi shekara mashara ya kata mashara ya kata ya kata ya kata ya mashara ya mashara ya

11

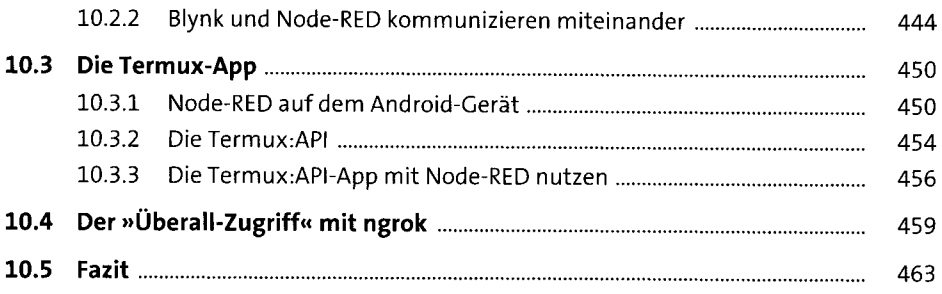

# **11 Dashboards für Fortgeschrittene** <sup>465</sup>

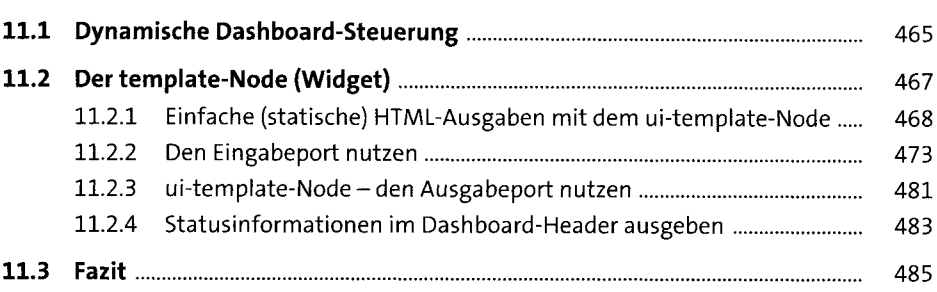

### **12 Node-RED in andere Dienste integrieren** <sup>487</sup>

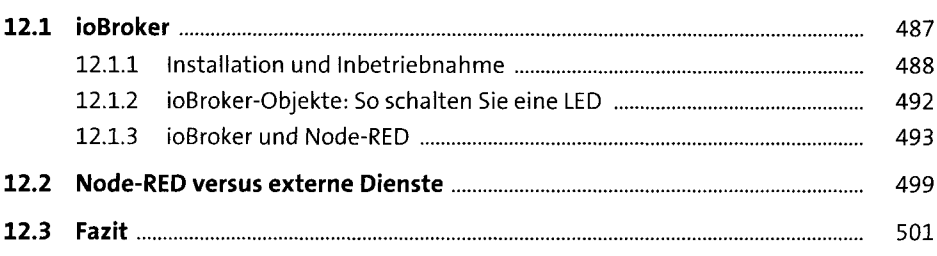

### **13 Eigene Nodes erstellen** <sup>503</sup> **13.1 Anforderungen definieren.........................................................................** 503

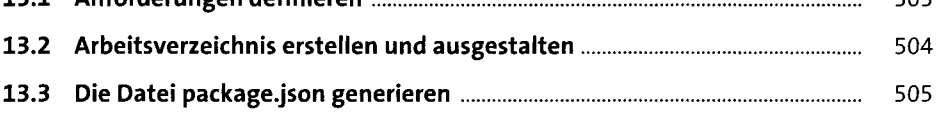

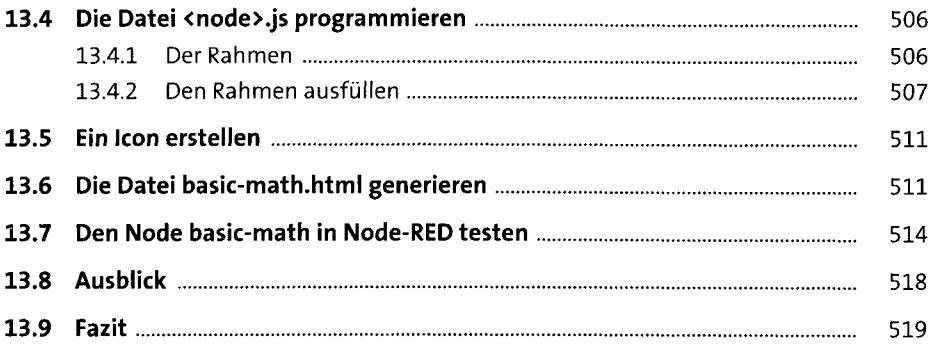

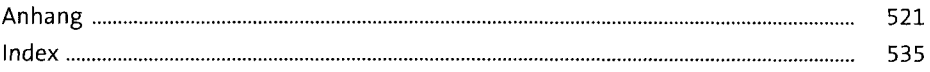

 $\label{eq:2} \frac{1}{\sqrt{2\pi}}\int_{0}^{\infty}\frac{dx}{\sqrt{2\pi}}\,dx\,dx\,dx\,dx\,dx.$